**A scale in LilyPond**

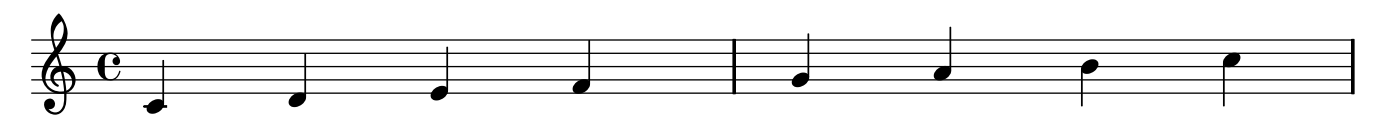